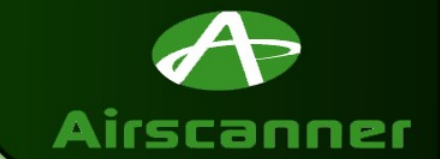

#### $\sim$

 $\mathcal{A}$ 

# Embedded Reverse Engineering: **Cracking Mobile Binaries**

 $\mathcal{L}$ 

 $\epsilon$ 

大豆

45

Who am I and what am I doing?

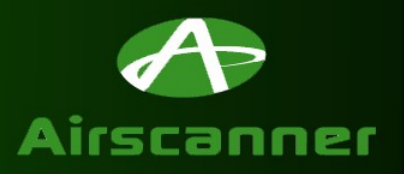

AF

• **Airscanner.com**

 $\mathcal{L}$ 

 $\mathcal{A}$ 

– **Mobile Security (AV, firewall, sniffer)**

 $\sim$ 

- **Dissemination of Information**
	- **Reverse-engineering is a tool…not a weapon**
	- **Knowing your computer**

 $\mathcal{L}$ 

– **Don't steal…pay the programmers**

# Legal Issues

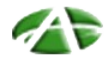

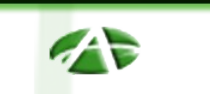

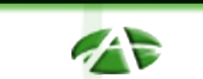

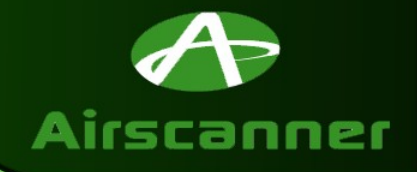

# • **Laws**

–No person shall circumvent a technological measure that effectively controls access to a work protected under this title.

–to ''circumvent a technological measure'' means to descramble a scrambled work, to decrypt an encrypted work, or otherwise to avoid, bypass, remove, deactivate, or impair a technological measure, without the authority of the copyright owner;

### • **Encryption Research & Security Testing**

–identify and analyze flaws and vulnerabilities of encryption technologies applied to copyrighted works

–accessing a …computer system…solely for the purpose of …investigating… a security flaw or vulnerability…

# Windows CE Architecture

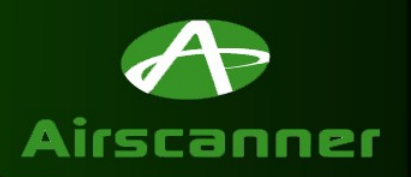

45

• **Processors**

 $\mathcal{L}$ 

 $\mathcal{L}$ 

– **Power&Processing = Heat**

 $\mathcal{L}$ 

– **Reduced Instruction Set Computer (RISC)**

 $\mathcal{L}$ 

- **ARM (1987): StrongARM, Xscale**
- •**WinCE, ARM Linux, EPOC**
- **Intel bought DEC (StrongARM)** 
	- **Larger Cache**
	- **Dynamic Voltage**
	- **StrongARM 2.5 million transistors / Xscale 5 million**

 $\mathcal{A}$ 

– **Lower power usage at higher speed**

### Architecture Cont. – Kernel/Process

 $\mathcal{L}$ 

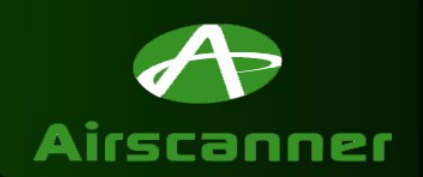

• **Kernel**

 $\mathcal{L}$ 

 $\mathcal{L}$ 

– **Reduced Windows 2000 (No 16 bit or MS-DOS)**

 $\rightarrow$ 

 $\rightarrow$ 

- **Core DLL issues**
- **DLLs are run from ROM**

 $\mathcal{L}$ 

- **Can't break a program when its executing DLL code**
- **Processes (32) with dedicated 32MB/Process**
	- **512x64k memory blocks, 16 registers per thread**
	- **Kernel (OS) & User (3rd party programs) Mode**
		- **Processes are isolated but threads share data**

# Architecture Cont. – Memory

 $\mathcal{L}$ 

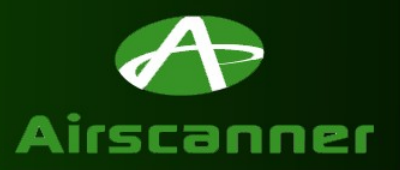

 $\mathcal{L}$ 

• **Memory**

 $\mathcal{A}$ 

 $\mathcal{L}$ 

– **RAM (Program & Objects)**

 $\sim$ 

- **Lose power lose programs and objects (files)**
- **ROM**
	- **Store OS files**
	- **Compression**
	- **eXecute In Place Save memory (No Compression)**

 $\mathcal{A}$ 

- **Object Store (Files)**
	- **Registry: Configuration settings**
	- **Programs: Compressed area for 3rd party programs**
	- **Databases: Structured storage**

Architecture Cont. – GWES/Scheduler

- $\mathcal{L}$  $\mathcal{L}$  $\rightarrow$  $\mathcal{L}$  $\mathcal{L}$ 
	- **Graphics, Windowing and Event Subsystem** 
		- **Handles all messaging**
		- **Your friend (Popups)**
		- **PostMessage, SendMessage, SendThreadMessage**
	- **Scheduler**
		- **Multitasking**
		- **Assigns processor time at thread level**

# Reverse Engineering Fundamentals

45

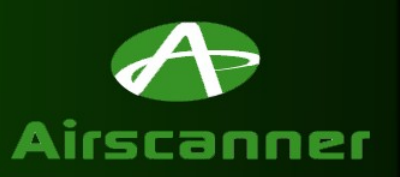

 $\tau$ 

• **Prerequisites**

 $\mathcal{L}$ 

 $\mathcal{A}$ 

- **ASM (concept)**
- **Hex to Binary to ASCII to Decimal**

 $\mathcal{L}$ 

 $\rightarrow$ 

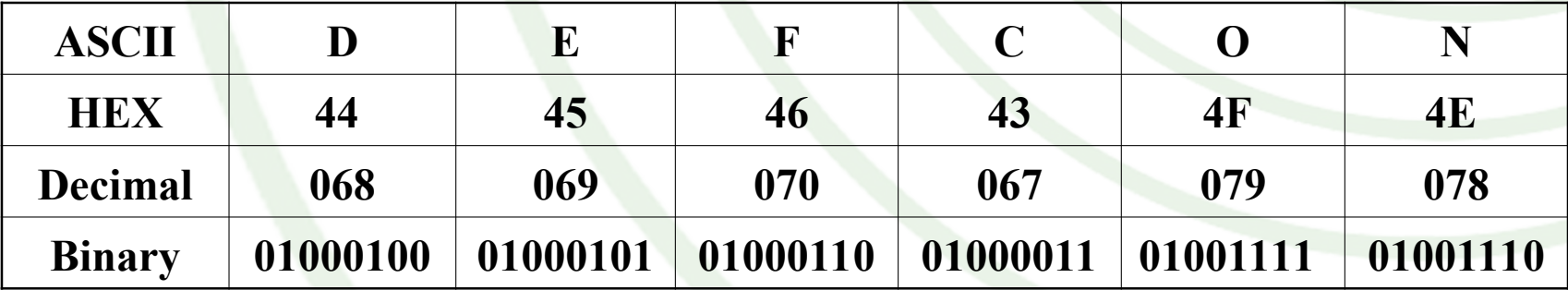

- **ARM Processor**
	- **Registers**
	- **Opcodes**

# ARM Registers

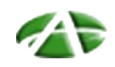

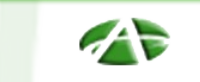

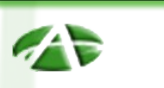

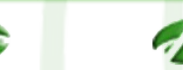

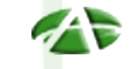

 $\mathcal{L}$ 

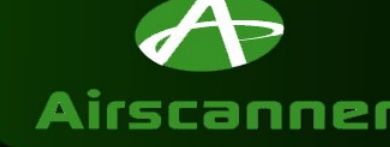

- **Registers**
	- **37 Total @ 32 bit each**
	- **Register purpose changes depending on mode**
	- **R0 R14 + PC(R15)**
	- **R15(PC): Program Counter Current address of execution**
	- **R14: Link Register (LR) Hold sub routine return address.**
	- **R13: Stack Pointer (SP)**
	- **Status (NZCO)**
		- **R31: Negative / Less Than**
		- **R30: Zero (Equal)**
		- **R29: Carry / Borrow / Extend**
		- **R28: Overflow**

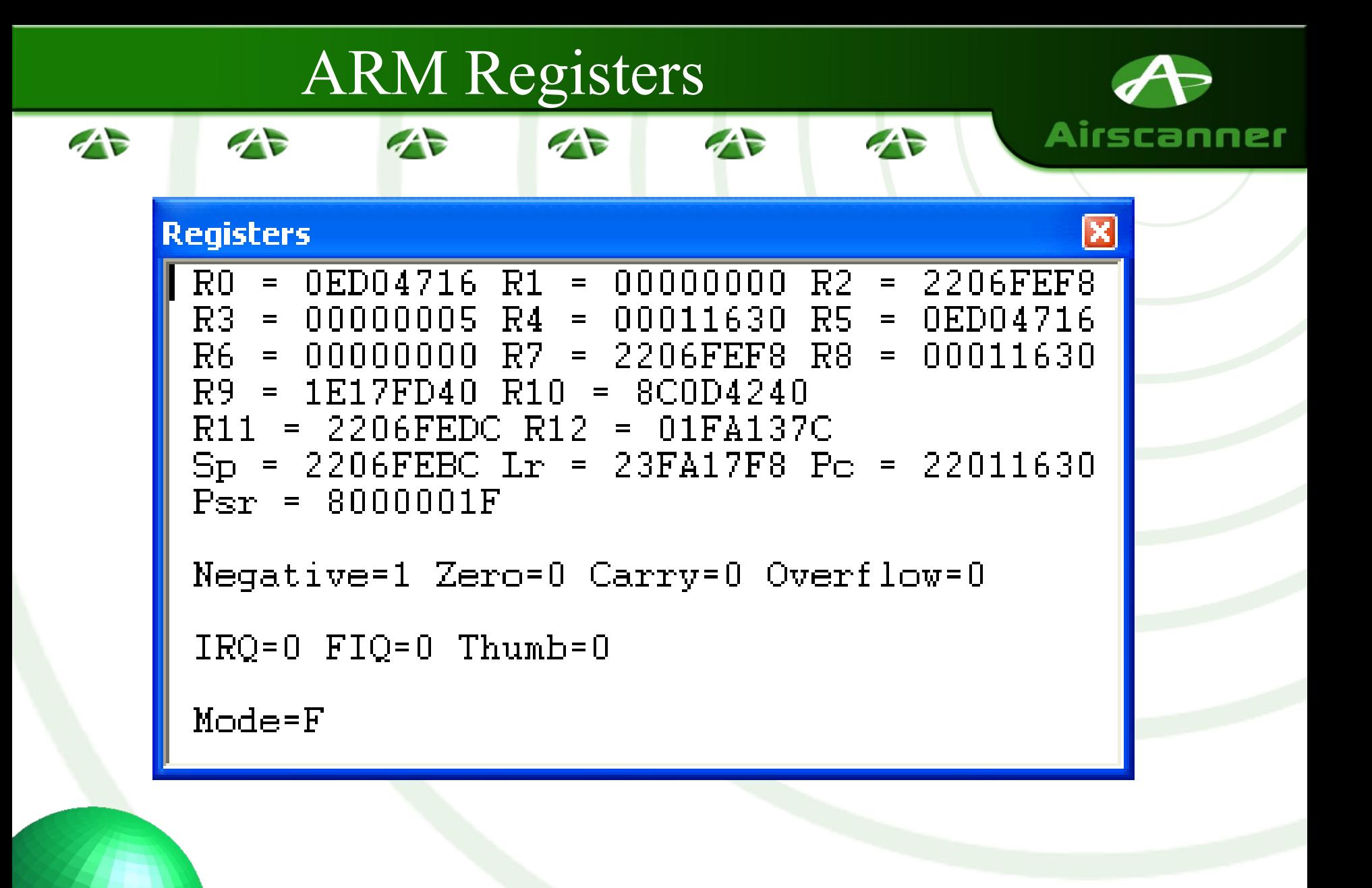

ARM Opcodes – MOV, CMP

 $\mathcal{L}$ 

 $\mathcal{L}$ 

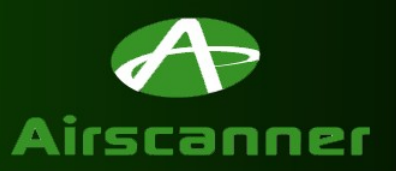

 $\mathcal{L}$ 

• **Move (MOV) – XX XX A0 EX** – **MOV R3, R1: 01 30 A0 E1** – **MOV R2, #1: 01 20 A0 E3** 

不定

• **Compare (CMP) – XX XX 5X EX** – **CMPR2, R3: 03 00 52 E1** – **CMP R4, #1: 01 00 54 E3**

## ARM Status Flags

 $\rightarrow$ 

 $\mathcal{L}$ 

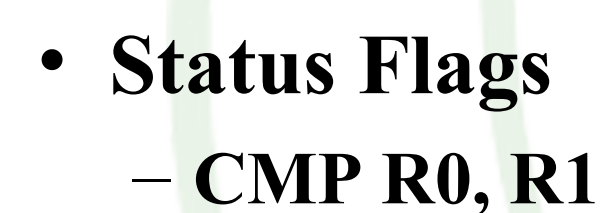

 $\mathcal{L}$ 

 $\mathcal{L}$ 

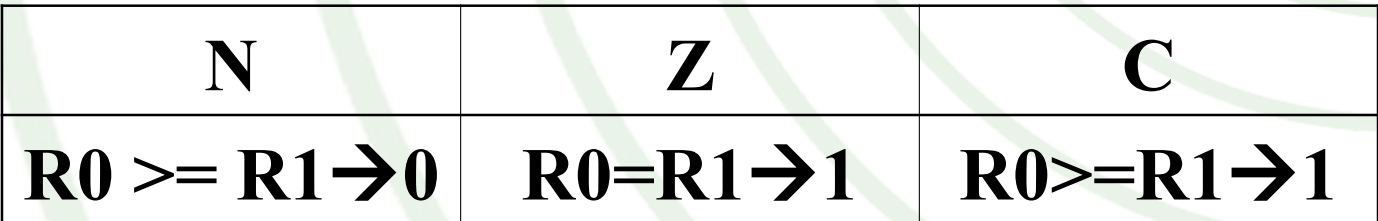

45

 $\sim$ 

– **MOVS R0, R1 / ANDS R0, R1, 0xFF**

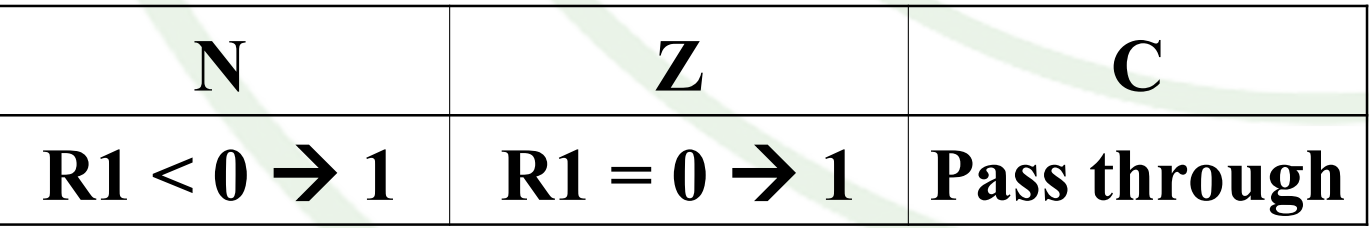

Seth Fogie @ Defcon 11

Airscanner

# ARM Status Flags

 $\mathcal{L}$ 

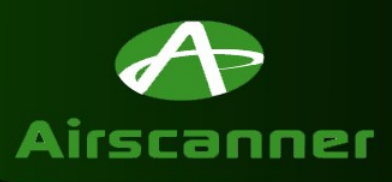

•EQ: Z set equal

 $\mathcal{L}$ 

•NE: Z clear not equal

 $\sim$ 

•CS: C set unsigned higher or same

 $\mathcal{A}$ 

- •CC: C clear unsigned lower
- •MI: N set negative
- •PL: N clear positive or zero
- •VS: V set overflow
- •VC: V clear no overflow

•HI: C set and Z clear unsigned higher

 $\mathcal{L}$ 

•LS: C clear or Z set unsigned lower or same

- •GE: N equals V greater or equal
- •LT: N not equal to V less than

•GT: Z clear AND (N equals V) greater than

- •LE: Z set OR (N not equal to V) less than or equal
- •AL: (ignored) always

ARM Opcodes – B, BL

 $\mathcal{L}$ 

 $\mathcal{A}$ 

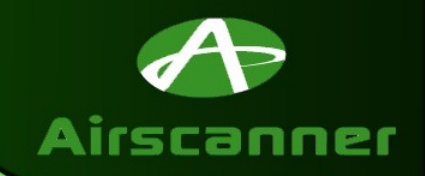

45

• **Branch (B) - XX XX XX EA**  $-$  **BEQ:** If  $Z = 1$  (**XX XX XX 0A**)

 $\sim$ 

 $\mathcal{L}$ 

 $\mathcal{L}$ 

- **BNE: If Z = 0 (XX XX XX 1A)**
- **BMI: If N = 1 (XX XX XX 4A)**
- **Branch Link (BL) XX XX XX EB**
	- **BLEQ: If Z = 1 (XX XX XX 0B)**
	- $-$  **BLNE:** If  $Z = 0$  (**XX XX XX 1B**)

# ARM Opcodes – LDR / STR

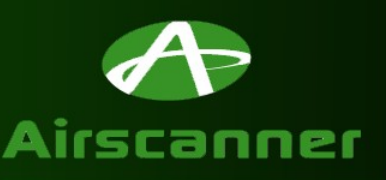

• **Load Register (LDR) / Store Register (STR)**

**AND** 

 $\mathcal{L}$ 

– **STR R1, [R4,R6]! Store R1 in R4+R6 and write the address in R4**

– **STR R1, [R4, R6] Store R1 in R4+R6**

 $\mathcal{F}$ 

- 
- **back R4+R6 to R4**

– **STR R1, [R4], R6 Store R1 at R4 and write** 

- **STR R1, [R4, R6, LSL#2] Store R1 in R4+R6\*2 (LSL discussed next)**
- **LDR R1, [R2, #12] Load R1 with value at R2+12.**

 $\mathcal{L}$ 

- **LDR R1, [R2, R4, R6] Load R1 with R2+R4+R6**
- **LDM/STM**

 $\mathcal{L}$ 

 $\mathcal{A}$ 

- **STMFD SP!, {R4,R5,LR}**
- **LDMFD SP!, {R4,R5,LR}**

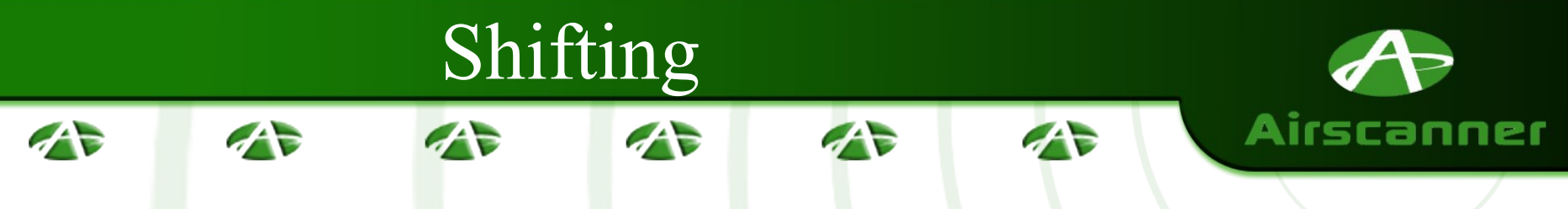

- **LSR: Logical Shift Right Shift the 32 bit values right by x number of places, using zeros to** 
	- **fill in the empty spots.**

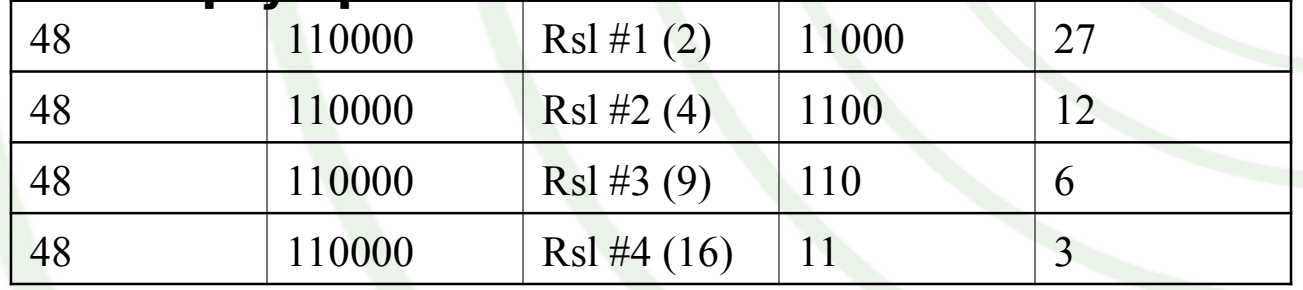

• **LSL: Logical Shift Left – Shift the 32 bit values left by x number of places, using zeros to fill in the** 

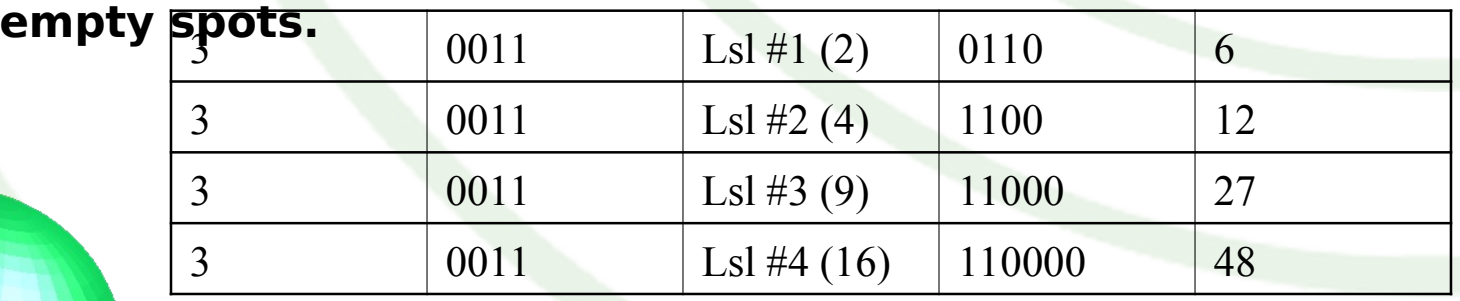

# Reverse-engineering Tools

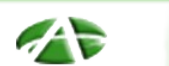

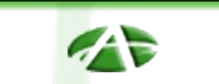

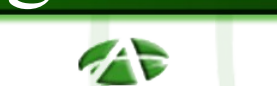

45

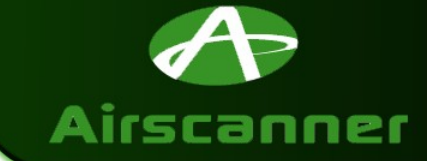

• **Hex Editor**

 $\mathcal{L}$ 

– **Needed to make changes to program files**

 $\mathcal{L}$ 

- **UltraEdit32**
- **Disassembler**
	- **Converts program file into ASM code**
	- **IDA Pro**
- **Debugger**
	- **USB connection SLOW! (Pocket Hosts + W/LAN)**
	- **Allows real time execution and walk through of code**
	- **Microsoft eMbedded Visual C++ 3.0**

# **Practical RVE - Entry**

 $\mathcal{L}$ 

 $\tau$ 

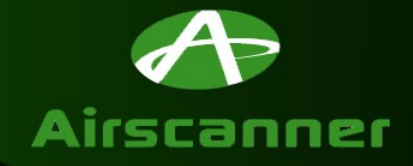

**Load it in Disassembler** 

 $\sim$ 

- **Locate Needed Files!**
- Note Names of Functions
	- LoadStringW

 $\mathcal{L}$ 

- MessageBoxW
- wcscmp

 $\mathcal{L}$ 

- wcslen

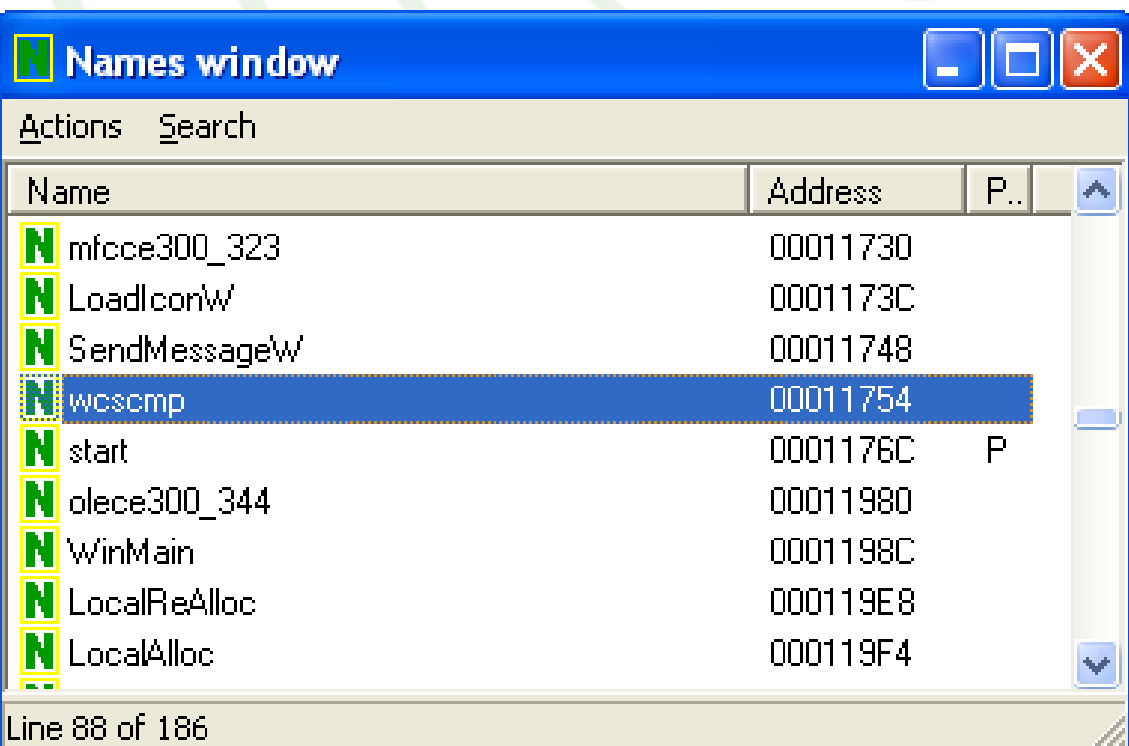

 $\overline{z}$ 

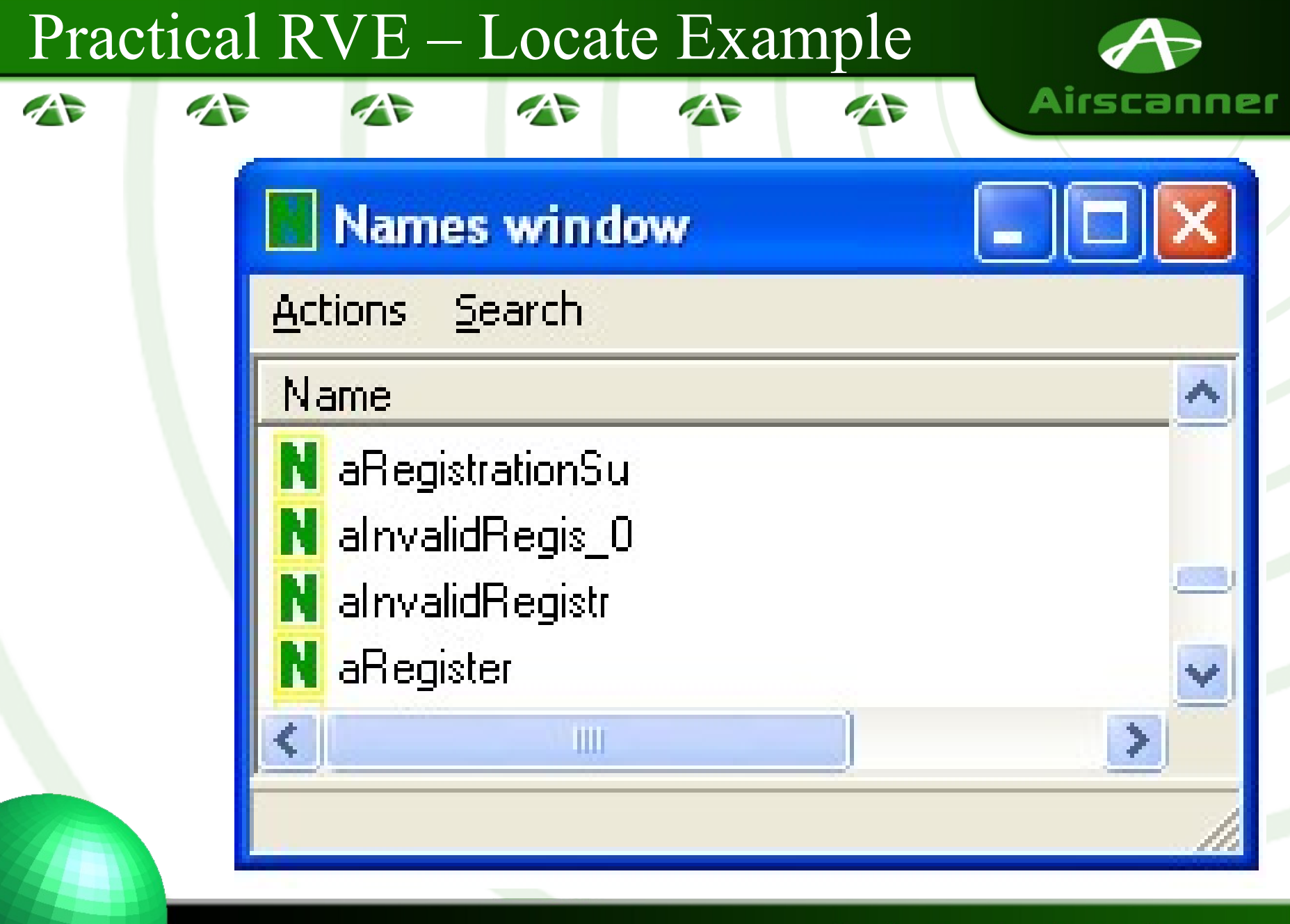

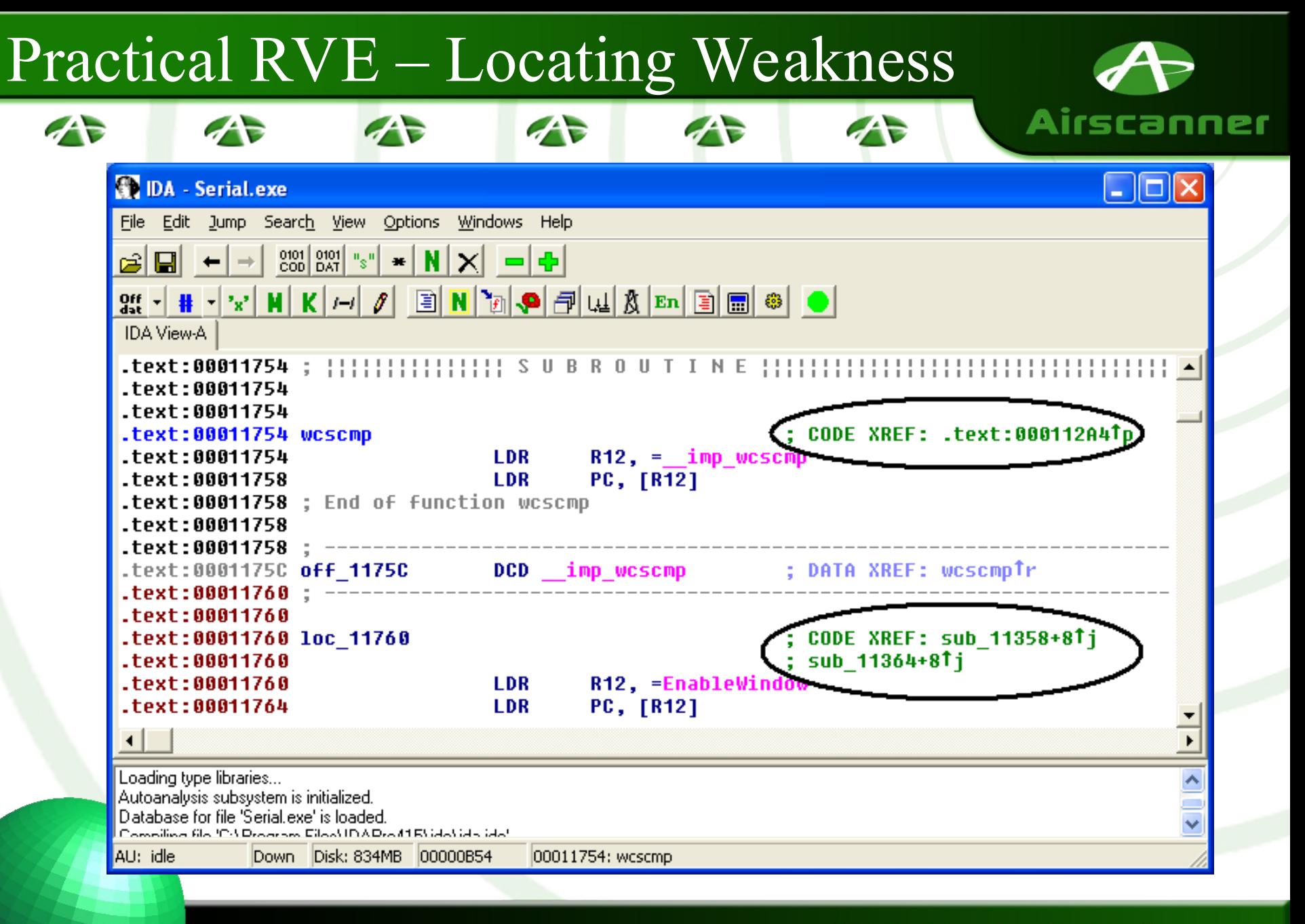

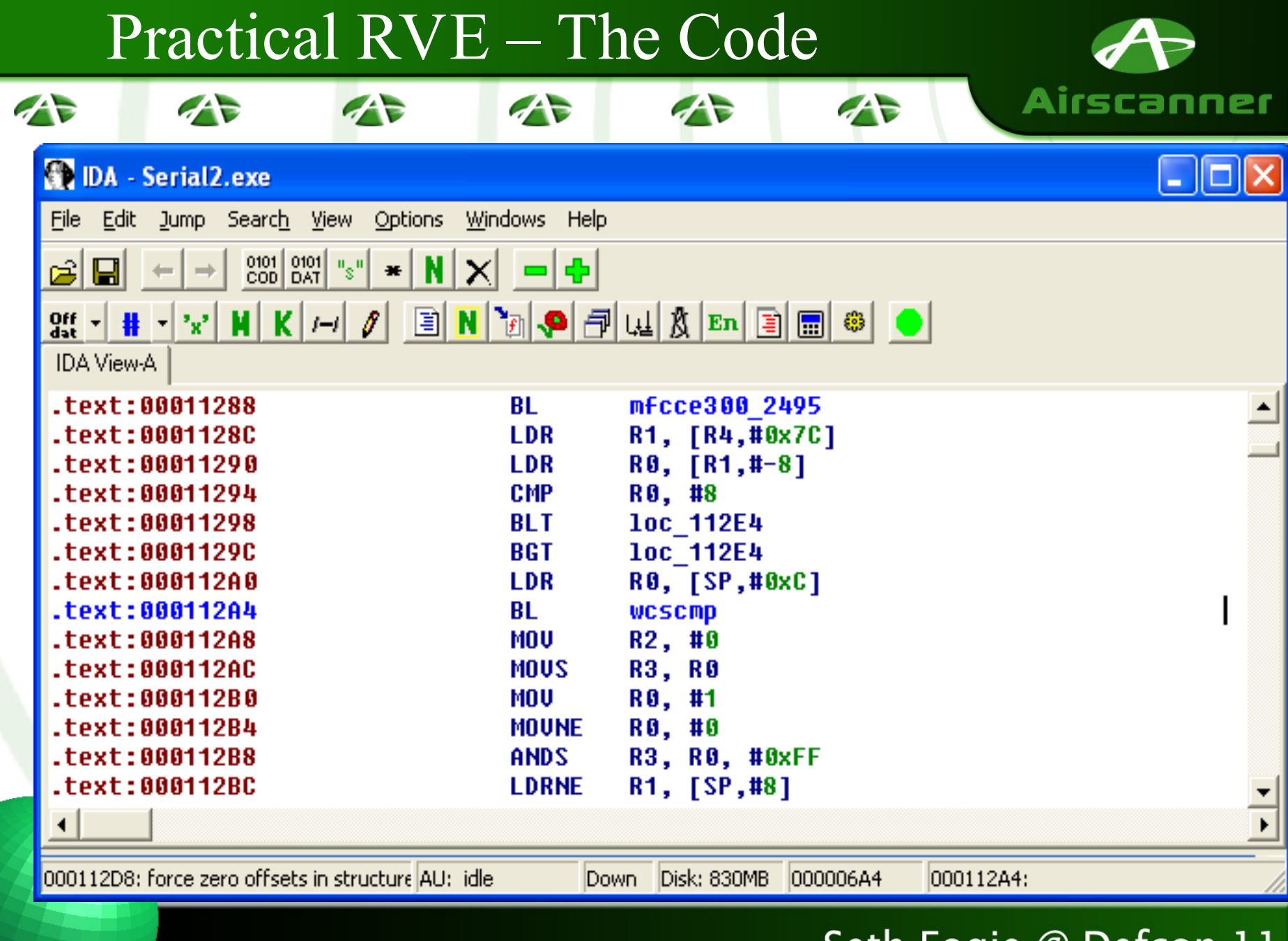

## Practical RVE – The Code II

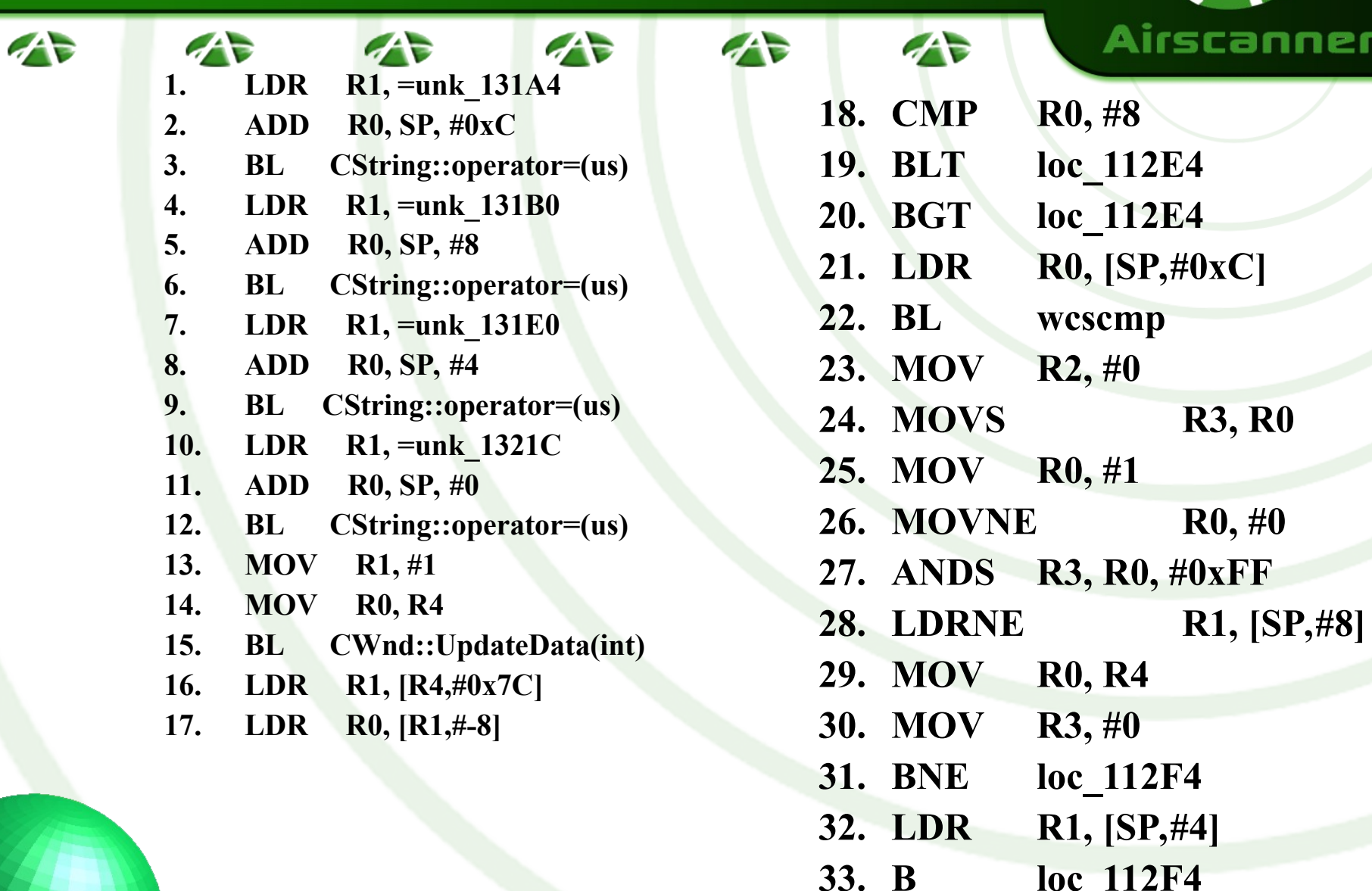

# Practical RVE – The Code III

 $\mathcal{L}$ 

 $\rightarrow$ 

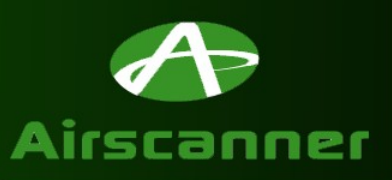

 $\rightarrow$ 

• **IDA Pro < 4.5** 

 $\mathcal{L}$ 

 $\mathcal{A}$ 

– **IDT files to convert function calls**

 $\mathcal{L}$ 

- **http://www.dataworm.net/reverse/**
- **Load serial from program into memory**
	- **Typically serial is encrypted or dynamic**
	- **Most serial protection is useless**
- **Load two error messages into memory**
- **Load success messages into memory**
- **Get entered serial number**
- **Start validation check!**

# Practical RVE – The Debugger

 $\mathcal{L}$ 

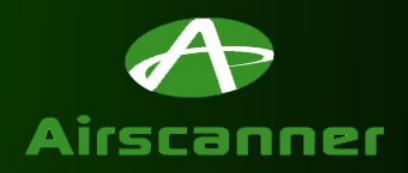

 $\overline{\phantom{a}}$ 

• **Load file**

 $\mathcal{A}$ 

 $\mathcal{L}$ 

– **Copy PPC file to PC**

 $\rightarrow$ 

- **Open PC file**
- **Alter settings to copy it to PPC**
- **Hit F11 to load**
- **Set BREAKPOINTS**
	- **Use disassembler to determine BP value**
	- $0001127C \rightarrow$  EVC  $0x\#401127C$
	- **BP value will change based on programs location in RAM**

# Practical RVE – Program Walkthrough  $A$

 $\mathcal{L}$ 

 $\mathcal{L}$ 

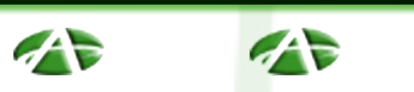

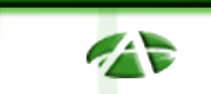

- **1. Compare length**
- **2. Branch depending on results**
	- **If length = 8 continue else jump to message**
- **3. Compare serials**
	- **wcscmp returns 0 if false or 1 if true**
- **4. Check results**
	- **Use AND calc to update status flag (Zero)**
	- **TRUE and TRUE = TRUE**
- **5. Output message <sup>1</sup> <sup>1</sup> <sup>0</sup>**

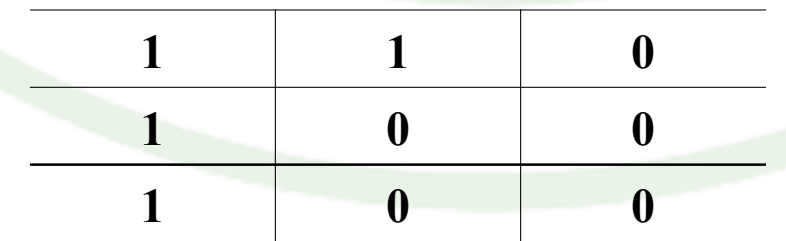

### Practical RVE – The 'Cracks' PI

 $\mathcal{L}$ 

 $\mathcal{A}$ 

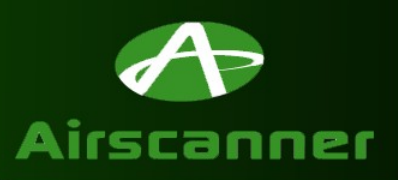

• **Crack 1: Slight of Hand** – **CMP R0, #8**

 $\mathcal{L}$ 

 $\mathcal{A}$ 

• **Compares two values**

 $\mathcal{L}$ 

- **Updates status flags**
	- **Z=1 (True): Correct length**
	- **Z=0 (False): Incorrect Length**
- **Alter it to make it always True**

# **CMP R0,**  $#8 \rightarrow$  **CMP R0, R0**

75

Practical RVE – The 'Cracks' PI…

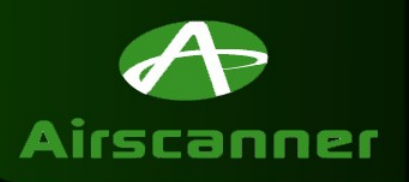

• **Crack 1: Slight of Hand Cont.** – **MOVNE R0, #0** 

 $\mathcal{L}$ 

• **MOVS R3, R0**

 $\mathcal{L}$ 

 $\mathcal{L}$ 

• **Moves 0 into R0 if Z = 0 else R0 remains 1**

 $\mathcal{L}$ 

 $\mathcal{F}$ 

 $\mathcal{A}$ 

• **Alter it to make it update to 1**

# **MOVNE R0,**  $\#0 \to \text{MOVNE}$  **<b>R0,**  $\#1$

# Practical RVE – The 'Cracks' PI…

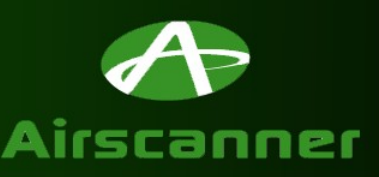

 $\mathcal{L}$ 

 $\mathcal{A}$ 

- **Update Hex Value**
	- **Determine address from IDA**
	- **Open local file in Hex editor**
	- **Use address to locate point in code**
	- **Deduce the required change**
	- **Update Hex code**
	- **Save file and upload to PPC**

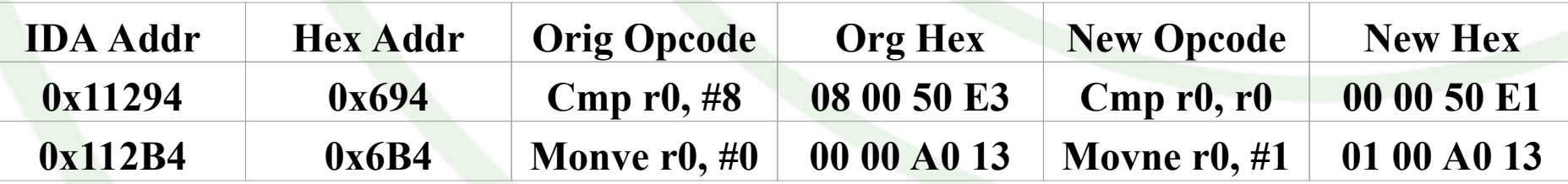

Practical RVE – The 'Cracks' PII

 $\mathcal{L}$ 

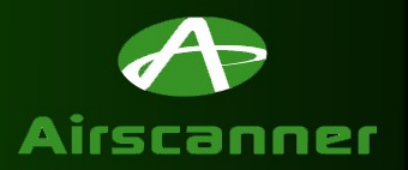

 $\rightarrow$ 

• **Crack 2: The Slide**

 $\mathcal{L}$ 

 $\mathcal{A}$ 

 $-$  **CMP R0, #8**  $\rightarrow$  **Fails then Status flags are set.** 

 $\mathcal{L}$ 

- **BLT loc\_112E4**
- **BGT loc\_112E4**
- **Remove these lines**
- **NOP Slide**
	- **Use in buffer overflow attacks**
	- **Handy for a space filler and to remove other values**

### **BLT** loc  $112E4 \rightarrow \text{NOP}$ BGT loc  $112E4 \rightarrow NOP$

 $\mathcal{A}$ 

Practical RVE – The 'Cracks' PII…

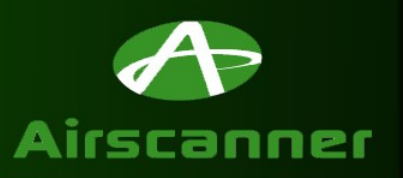

 $\mathcal{L}$ 

• **Crack 2: The Slide Cont.**

 $\mathcal{L}$ 

- **The Traditional 90**
	- **Doesn't work! UMULLLSS R9, R0, R0, R0**

 $\mathcal{L}$ 

• **Unsigned Multiple Long if LS and update status flags**

 $\mathcal{A}$ 

– **MOV R1, R1**

 $\mathcal{L}$ 

 $\mathcal{A}$ 

• **Virtual NOP**

#### – **Still have to patch actual serial check**

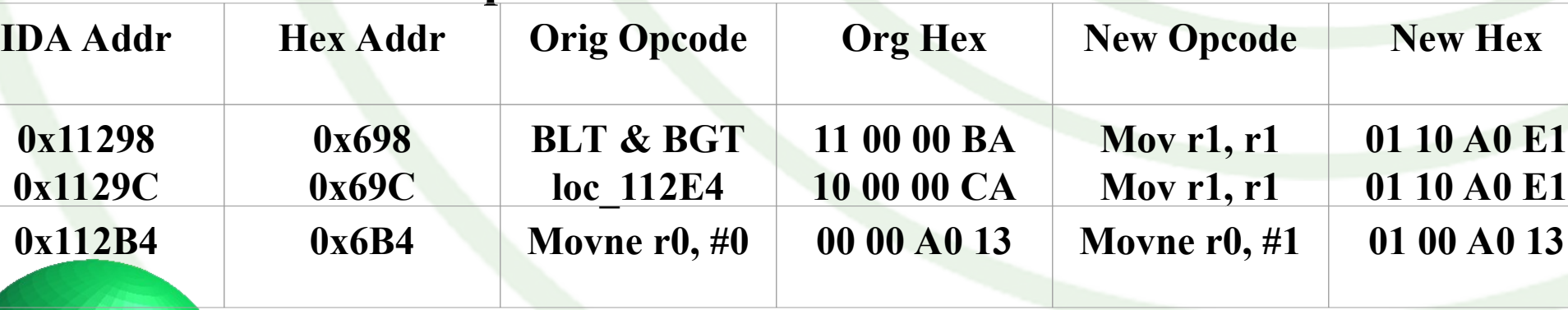

Practical RVE – The 'Cracks' PIII

 $\mathcal{L}$ 

 $\mathcal{L}$ 

 $\mathcal{L}$ 

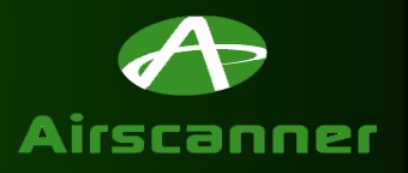

• **Crack 3: Preventative Maintenance**

 $\mathcal{L}$ 

- **0x1128C sets R1 = entered serial**
- **If R0 can be set to correct serial, why not R1?**

 $\mathcal{A}$ 

– **Prevent a problem before it becomes one**

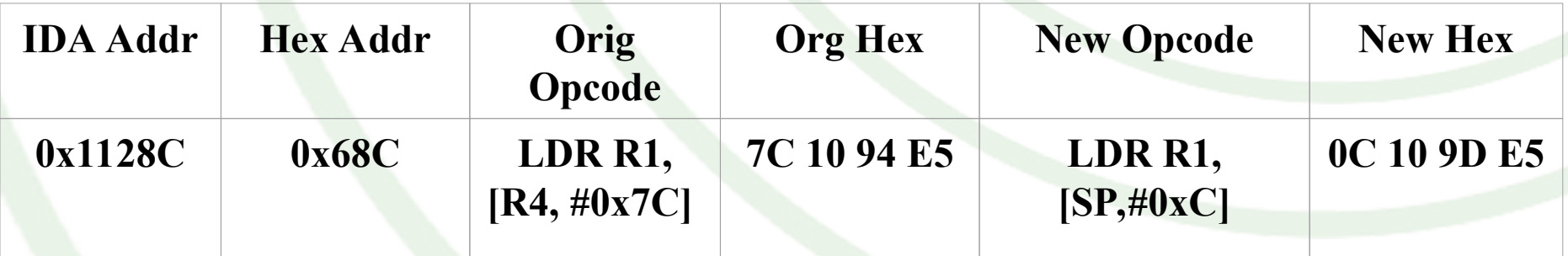

# The Real Code

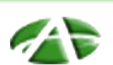

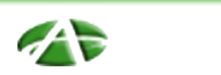

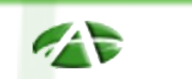

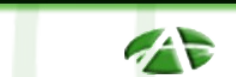

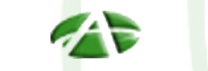

 $\tau$ 

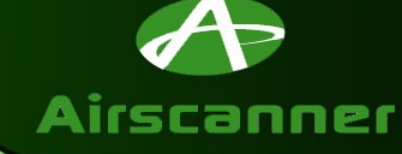

**strSerial="12345678";**

**strValid="Correct serial number. Thanks for registering.";**

 $\sim$ 

**strInvalid="Incorrect serial number. Please contact technical support.";**

**strToShort="Incorrect serial number. Please verify it was typed it correctly."; UpdateData(TRUE);**

**if ((m\_Serial.GetLength() < 8) || (m\_Serial.GetLength() > 8)){**

**MessageBox(strToShort);**

**}else{**

```
if (strSerial == m_Serial)\{
```
**MessageBox(strValid);**

**}else{**

```
MessageBox(strInvalid);
```
**}}}**

### **Summary**

不定

 $\mathcal{L}$ 

45

不定

 $\tau$ 

- **Tools**
	- **Disassembler**
	- **Debugger**

 $\mathcal{L}$ 

- **Hex Editor**
- **ARM Processor**
	- **Opcodes**
	- **Registers**
- **Reverse it**
	- **Locate weakness**
	- **Watch execution**
	- **Patch it**

### Seth Fogie @ Defcon 11

Airscanner

# References

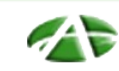

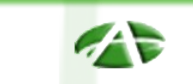

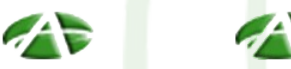

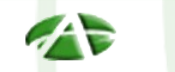

 $\rightarrow$ 

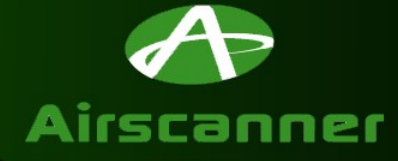

- **www.ka0s.net**
- **www.dataworm.net**

 $\mathcal{L}$ 

- **http://www.eecs.umich.edu/speech/docs/arm/ARM7TDMIvE.pdf**
- **http://www.ra.informatik.uni-stuttgart.de/~ghermanv/Lehre/ SOC02/ARM\_Presentation.pdf**
- **class.et.byu.edu/eet441/notes/arminst.ppt**
- **http://www.ngine.de/gbadoc/armref.pdf**
- **http://wheelie.tees.ac.uk/users/a.clements/ARMinfo/ARMnote.htm**
- **http://www3.mb.sympatico.ca/~reimann/andrew/asm/armref.pdf**
- **www.arm.com**
	- **www.airscanner.com**